$\frac{v}{\text{http://130.149.60.45/~farbmetrik/SI29/SI29L0NP.PDF/APS; cominciare l'uscita}}$ -6 -8 N: nessun 3D-linearizzazione (OL) nel file (F) o PS-startup (S), pagina 1/1

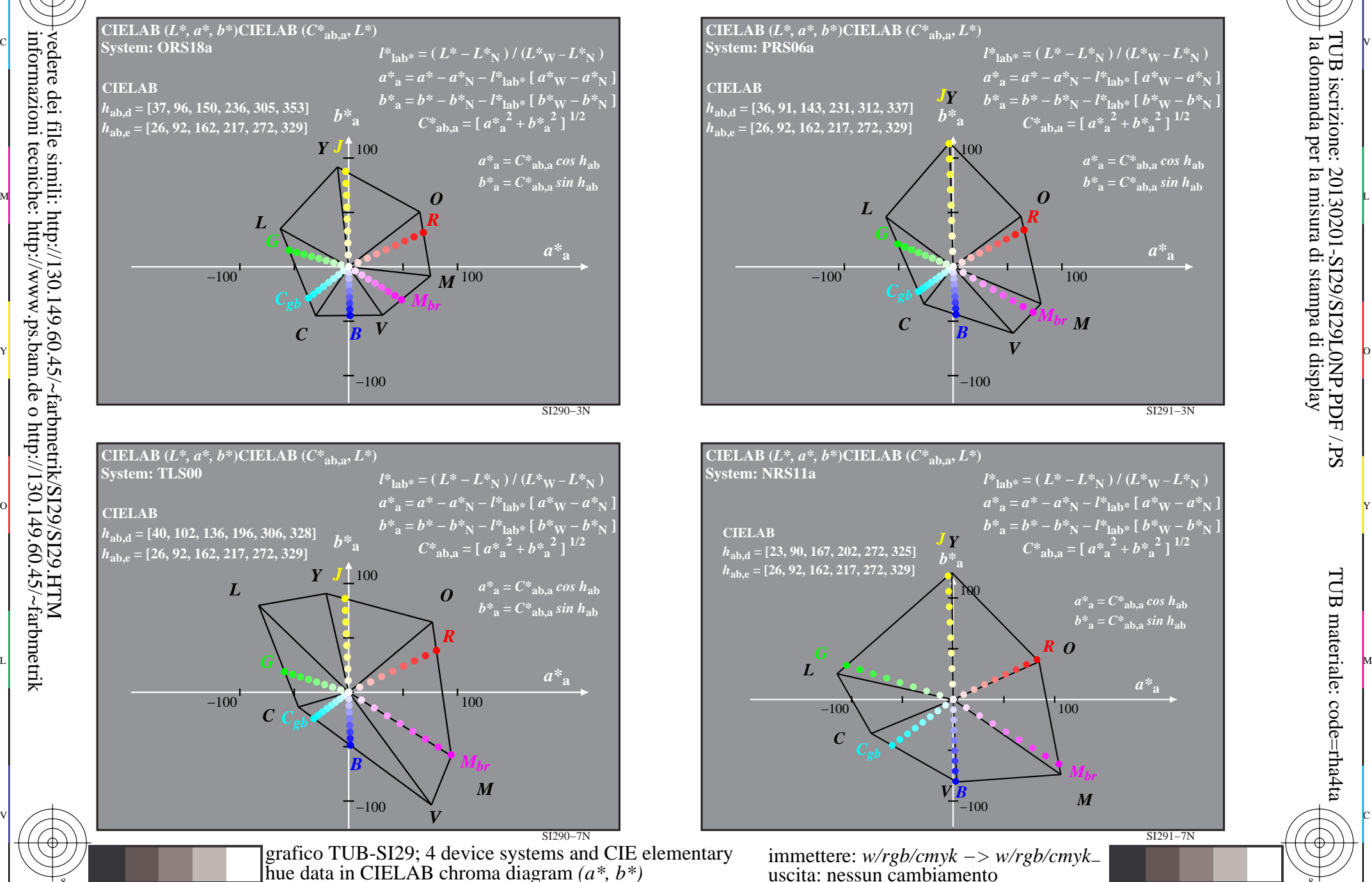

C

M

Y

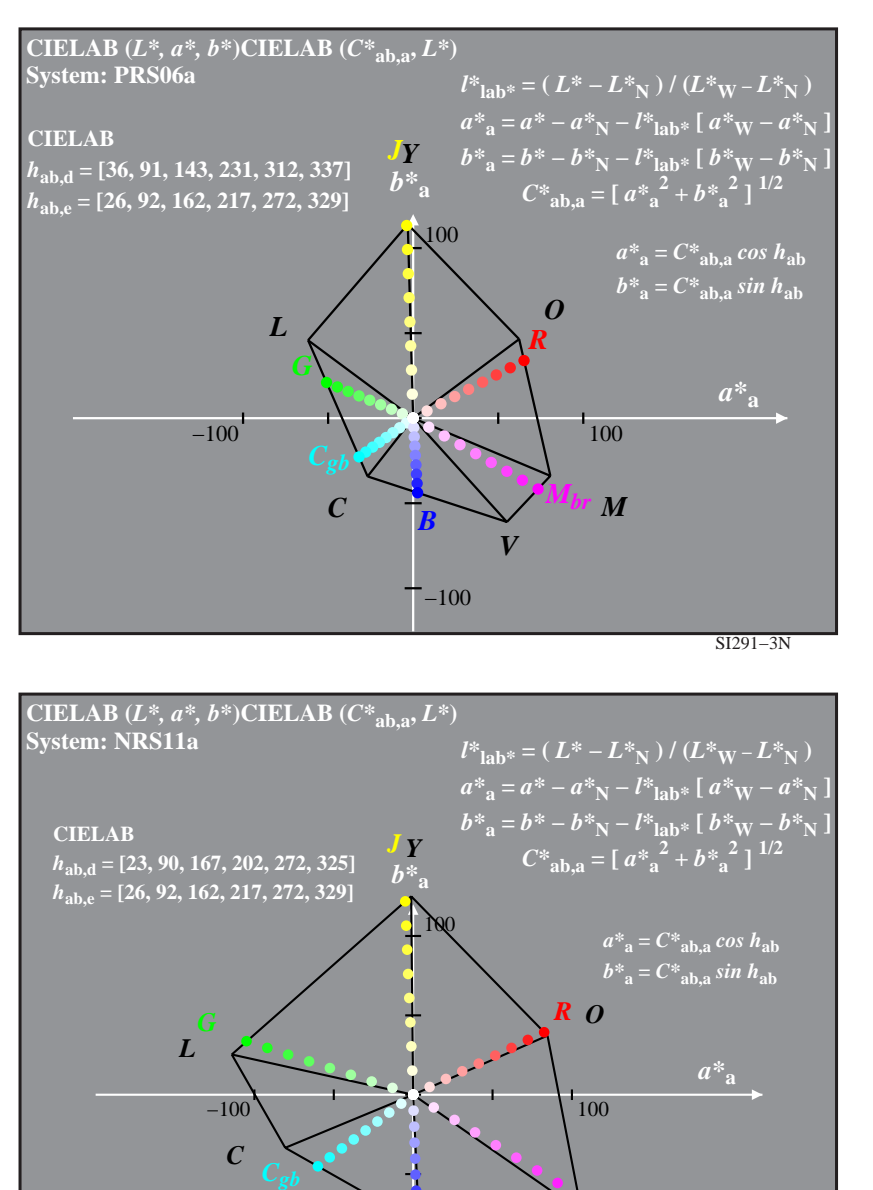

 $\overline{O}$ L V  $\frac{1}{26}$  -8  $\frac{1}{26}$  -8  $\frac{1}{26}$  immettere: *w/rgb/cmyk −> w/rgb/cmyk*<sup>−</sup> uscita: nessun cambiamento

 $-100$ 

 $V_{-100}$  *M* 

*Mbr*

C

SI291−7N

-6

TUB materiale: code=rha4ta

-6

la domanda per la misura di stampa di display

TUB iscrizione: 20130201-SI29/SI29L0NP.PDF /.PS

-8

-8